**FOURTH EDITION**

## **Asterisk™: The Definitive Guide**

*Russell Bryant, Leif Madsen, and Jim Van Meggelen*

O'REILLY® Beijing • Cambridge • Farnham • Köln • Sebastopol • Tokyo

[www.it-ebooks.info](http://www.it-ebooks.info/)

## **Table of Contents**

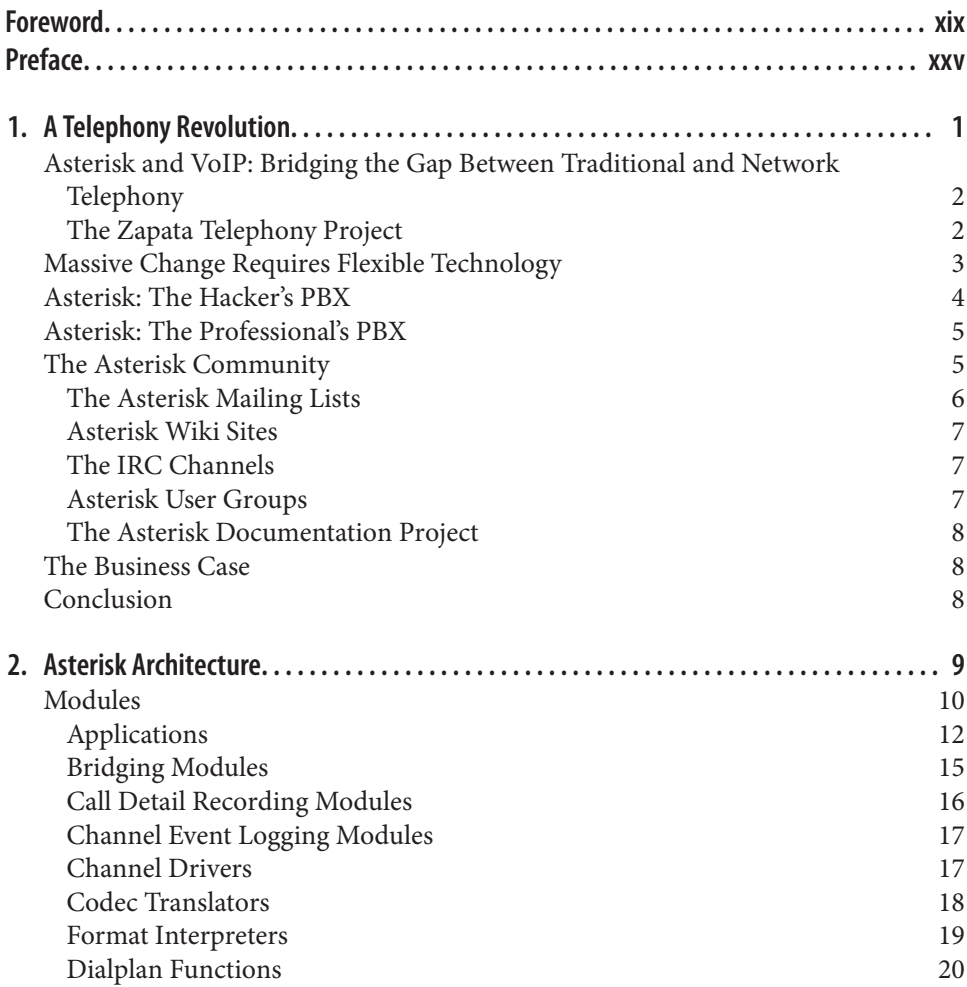

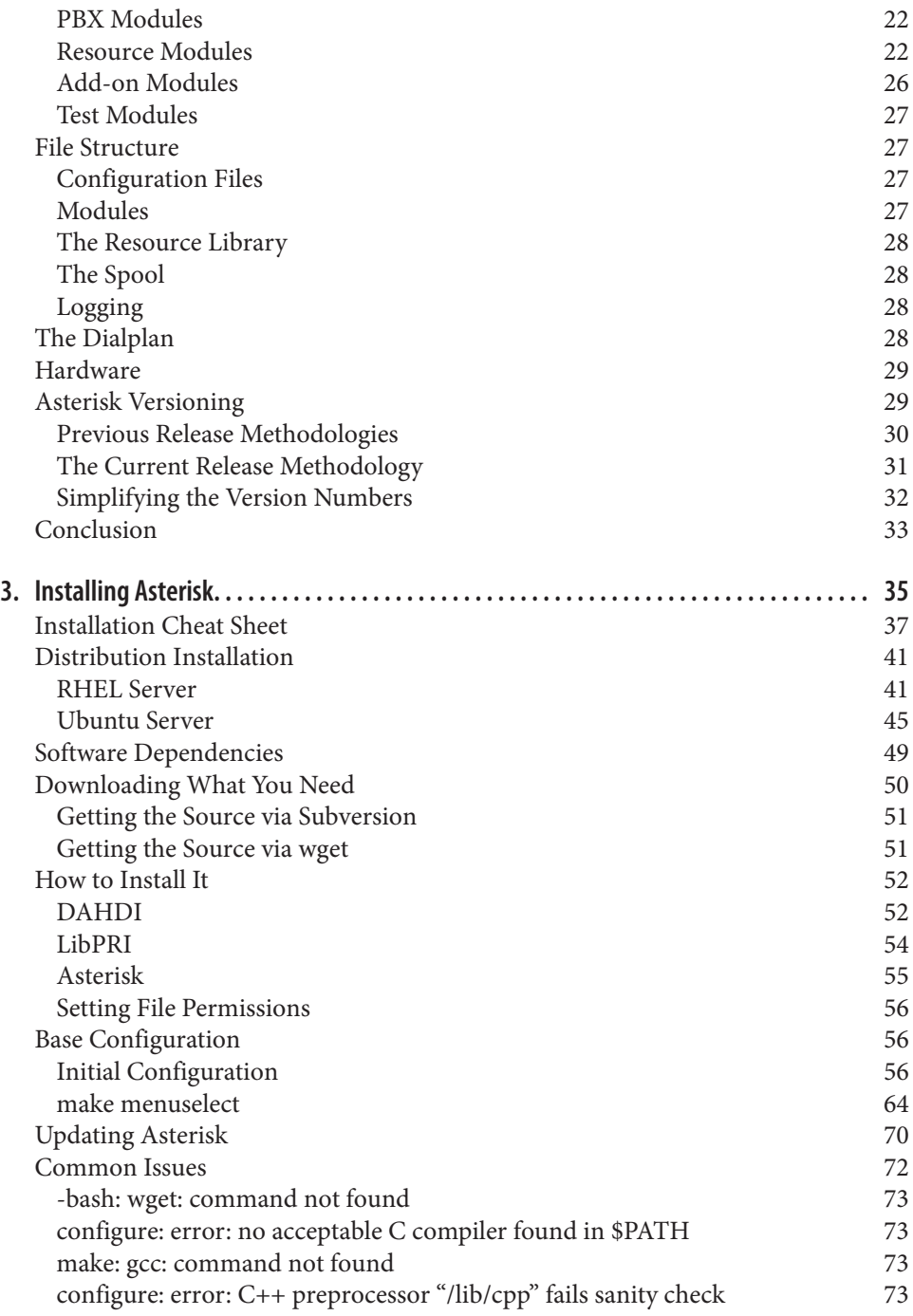

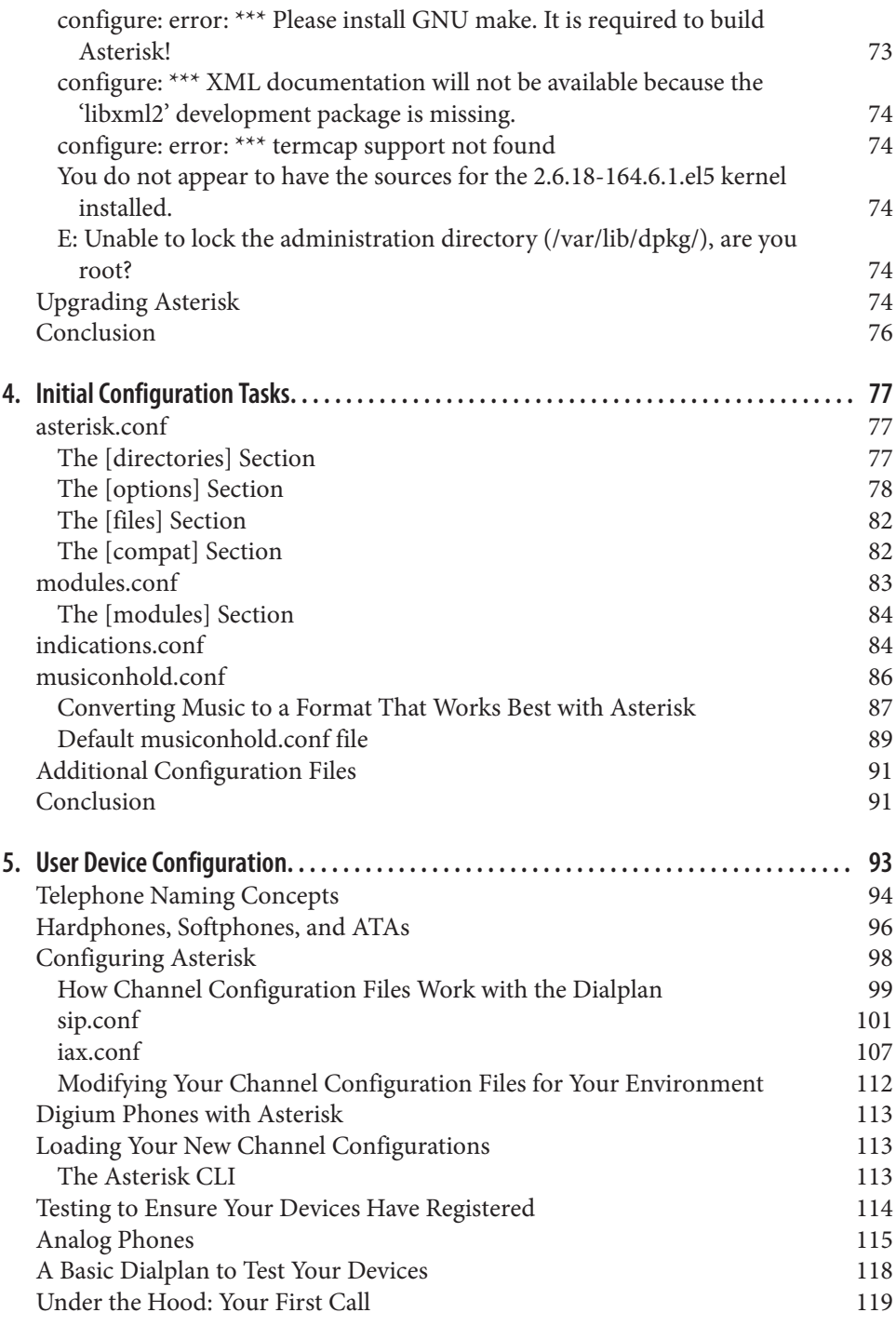

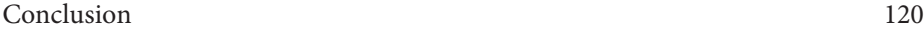

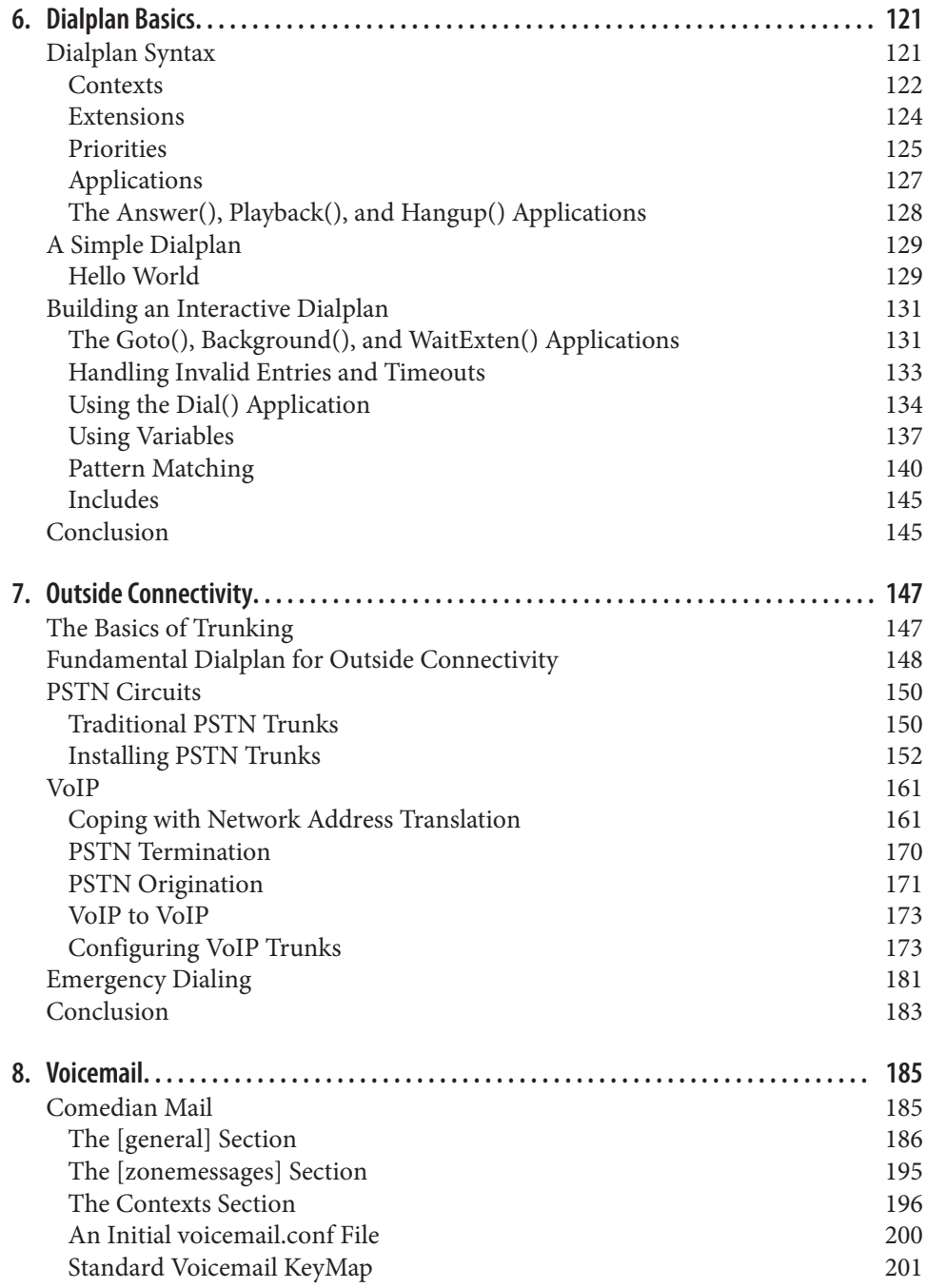

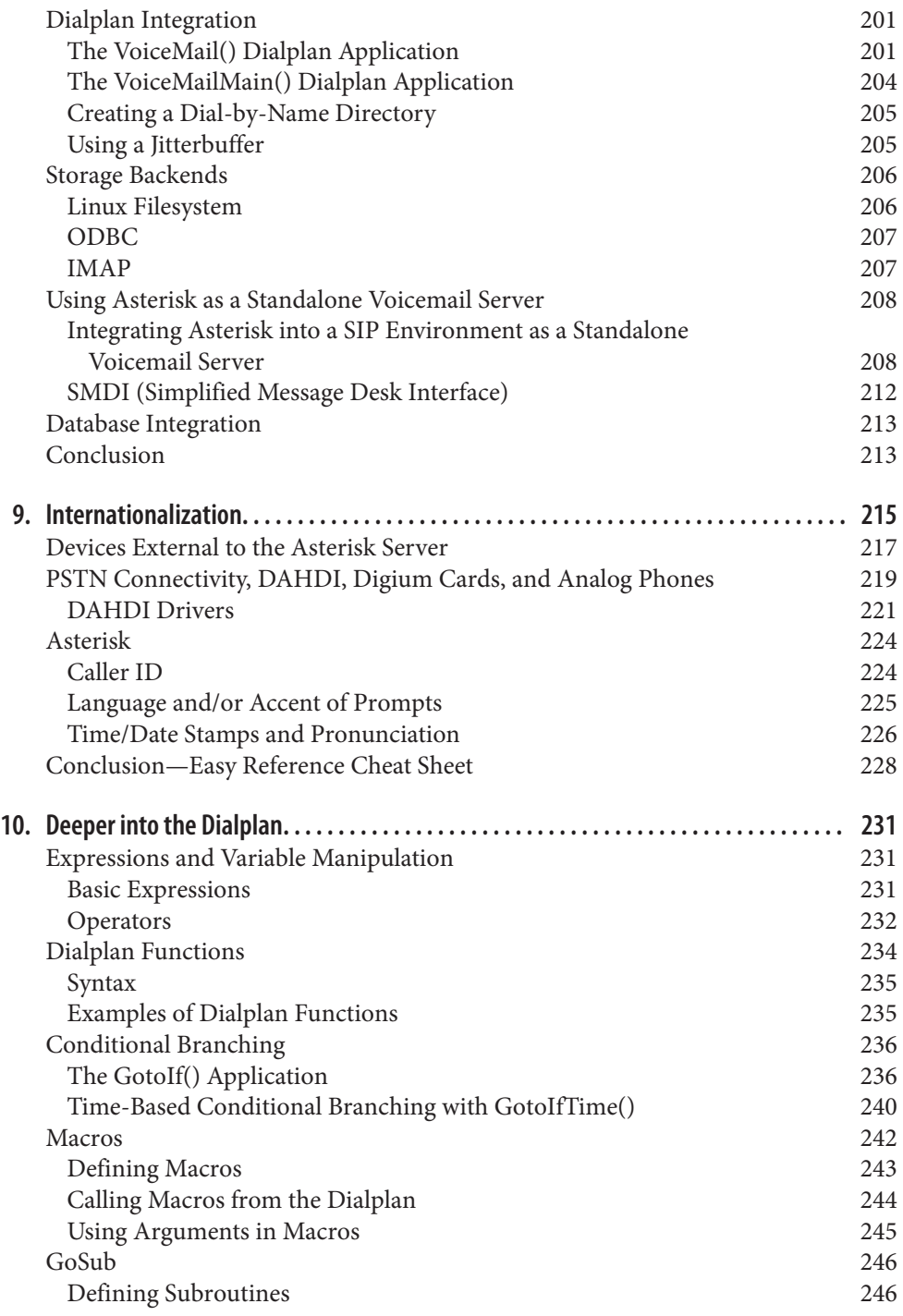

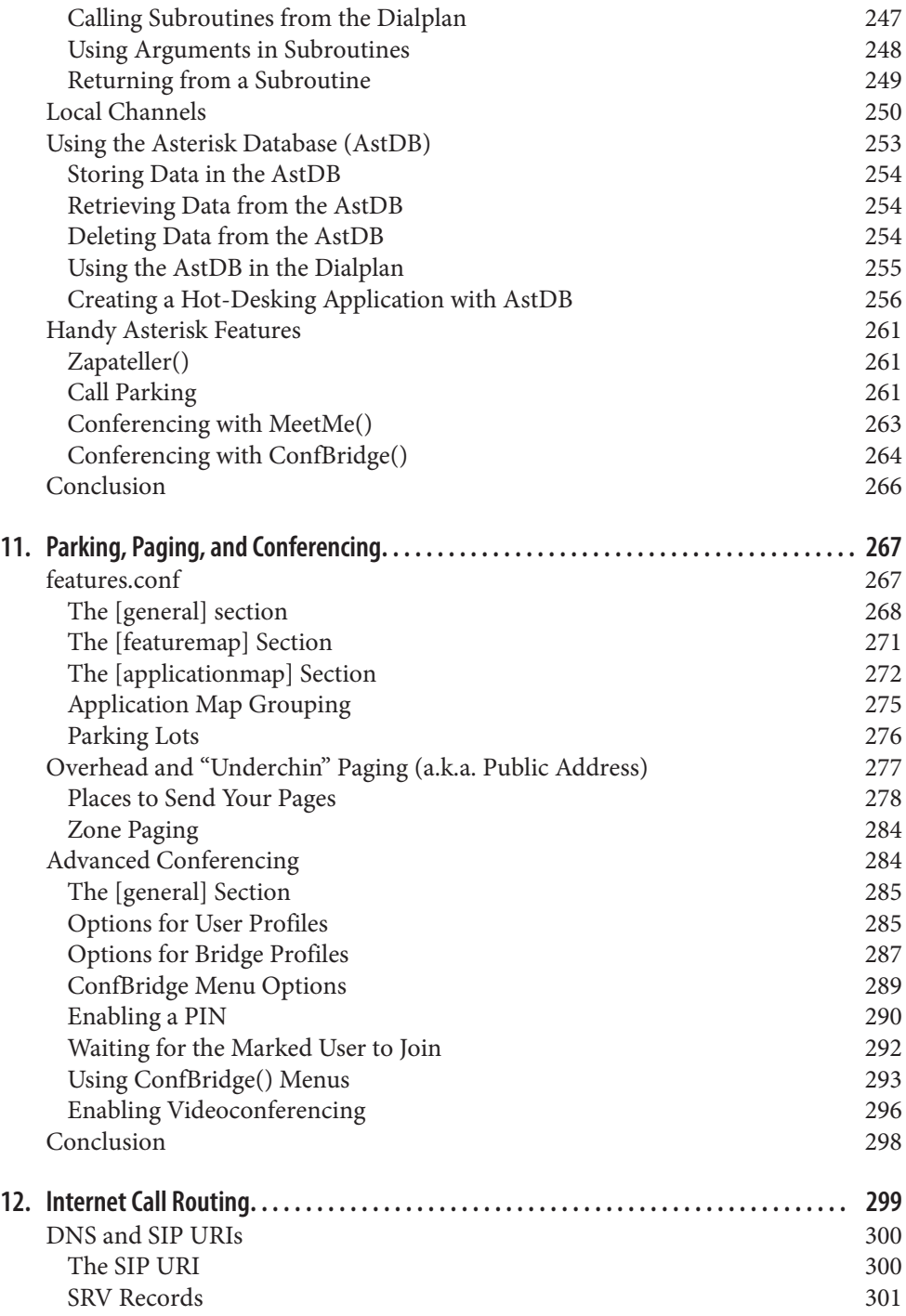

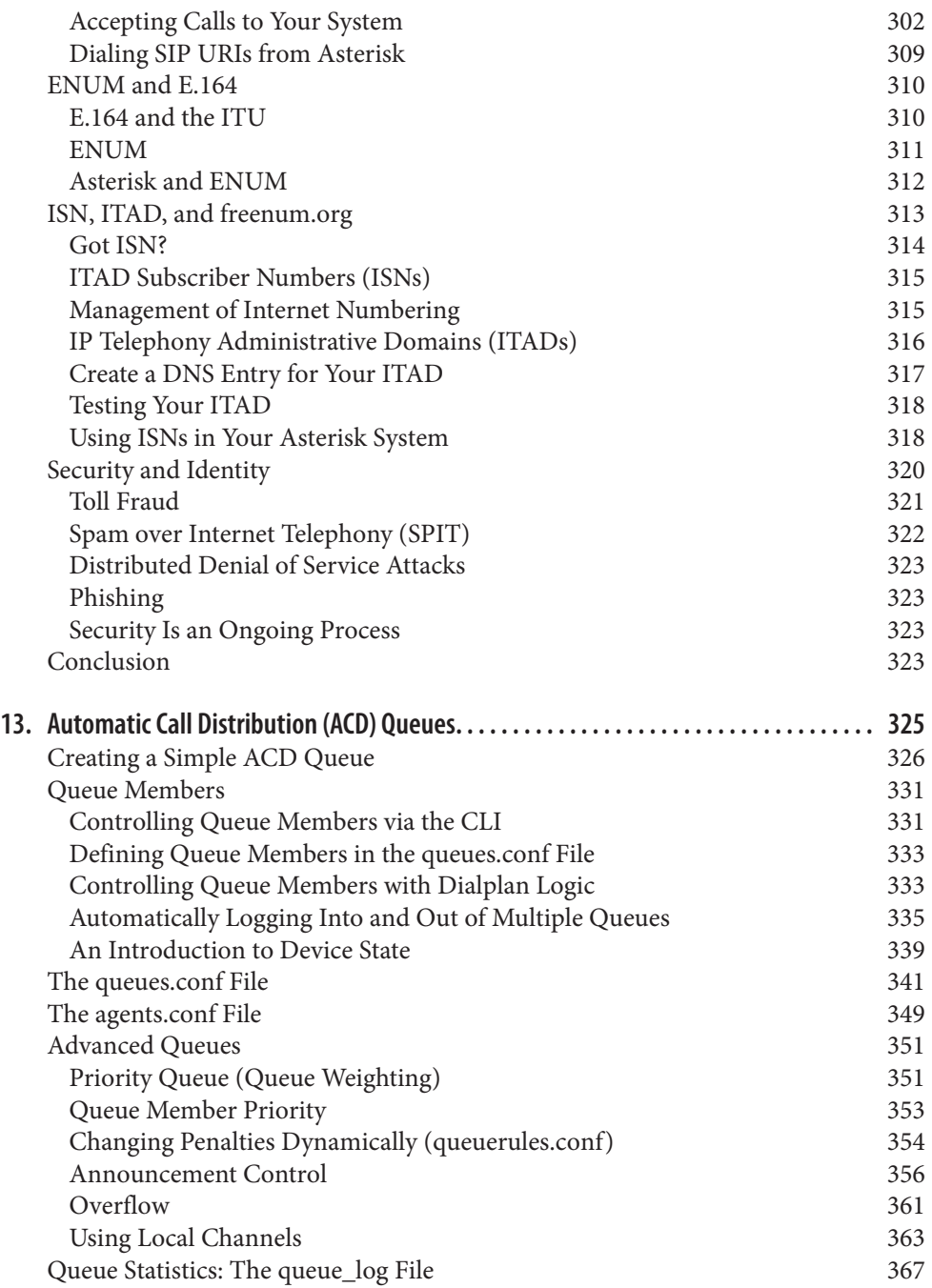

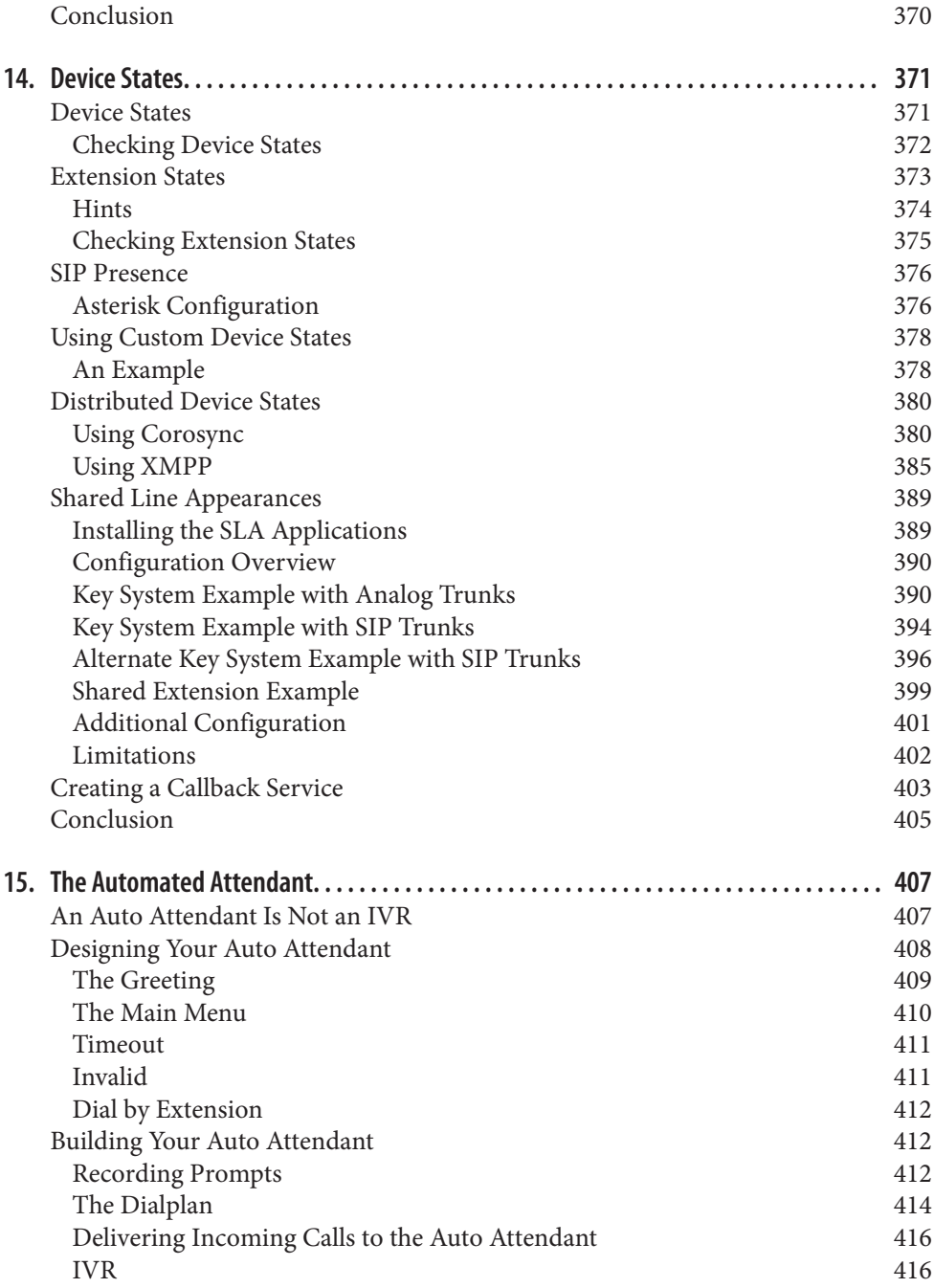

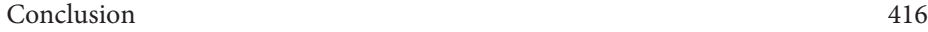

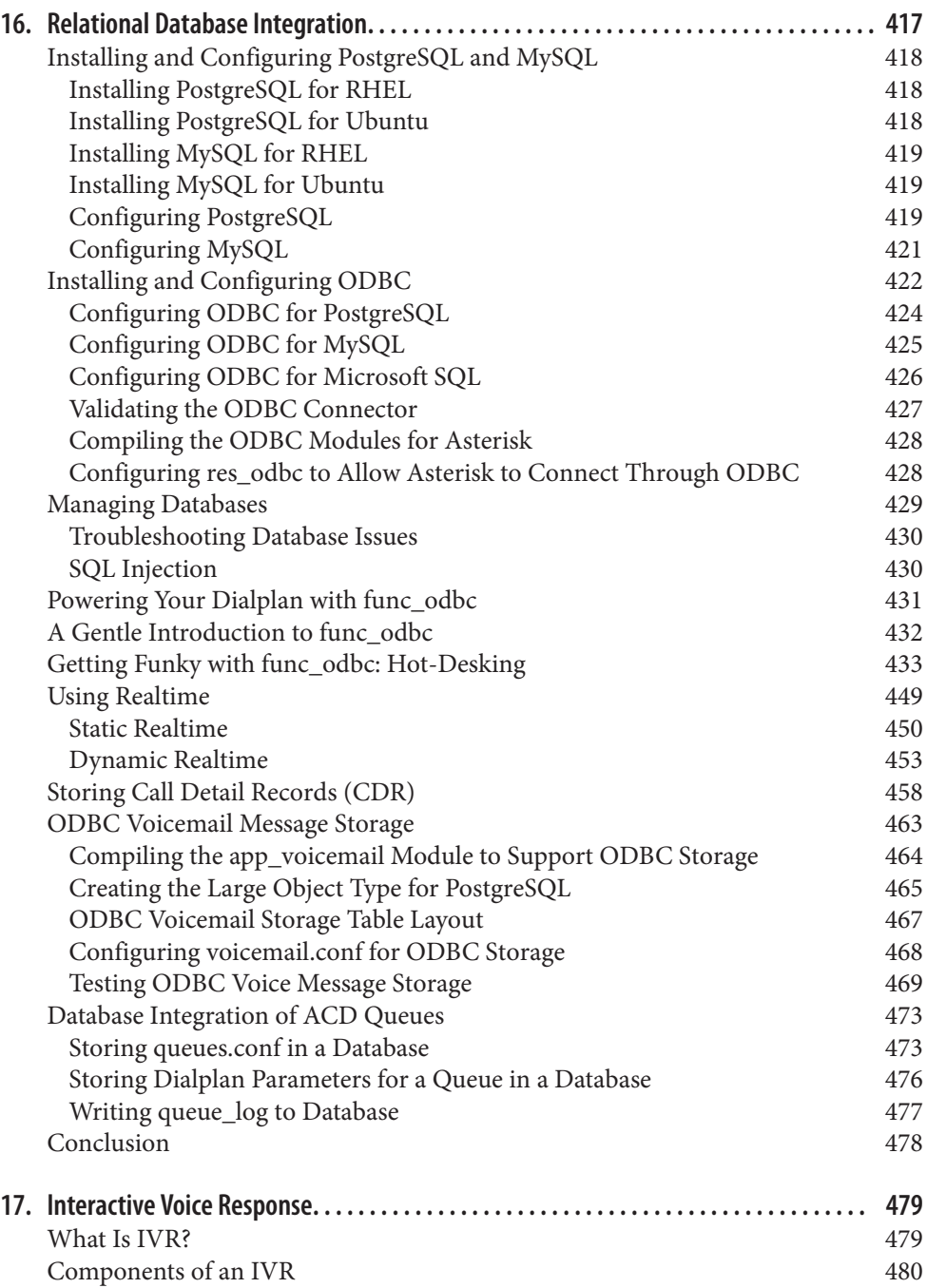

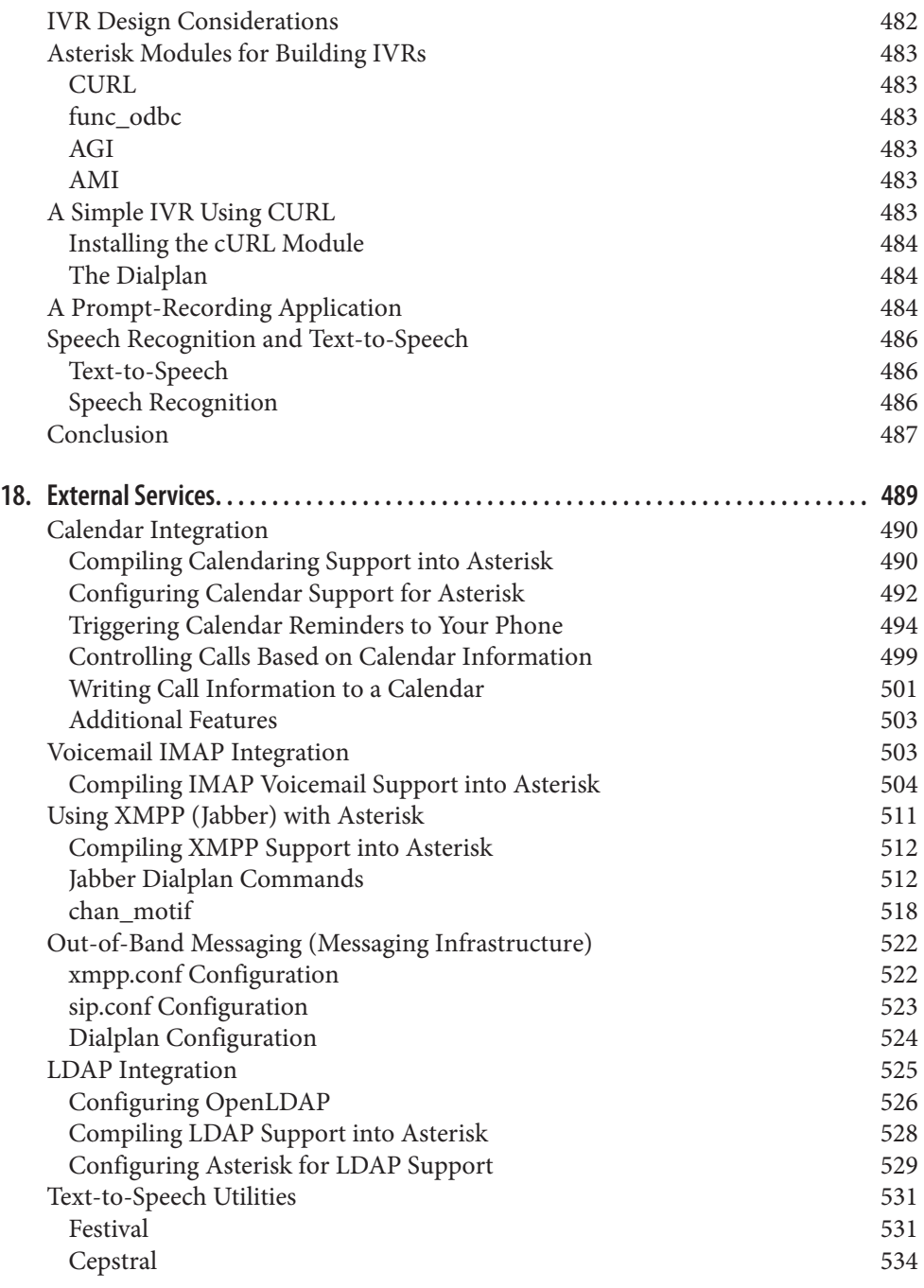

Conclusion 534

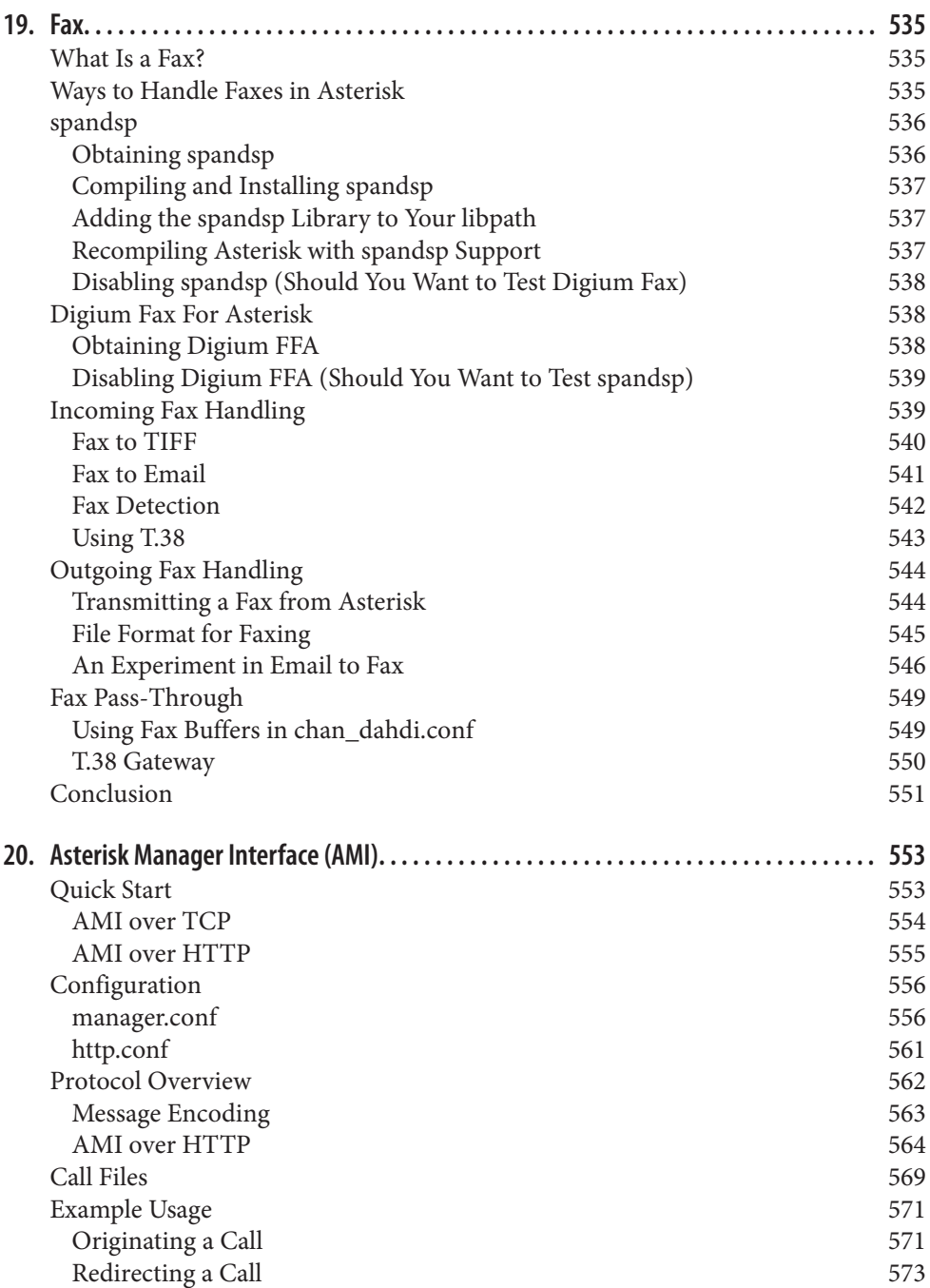

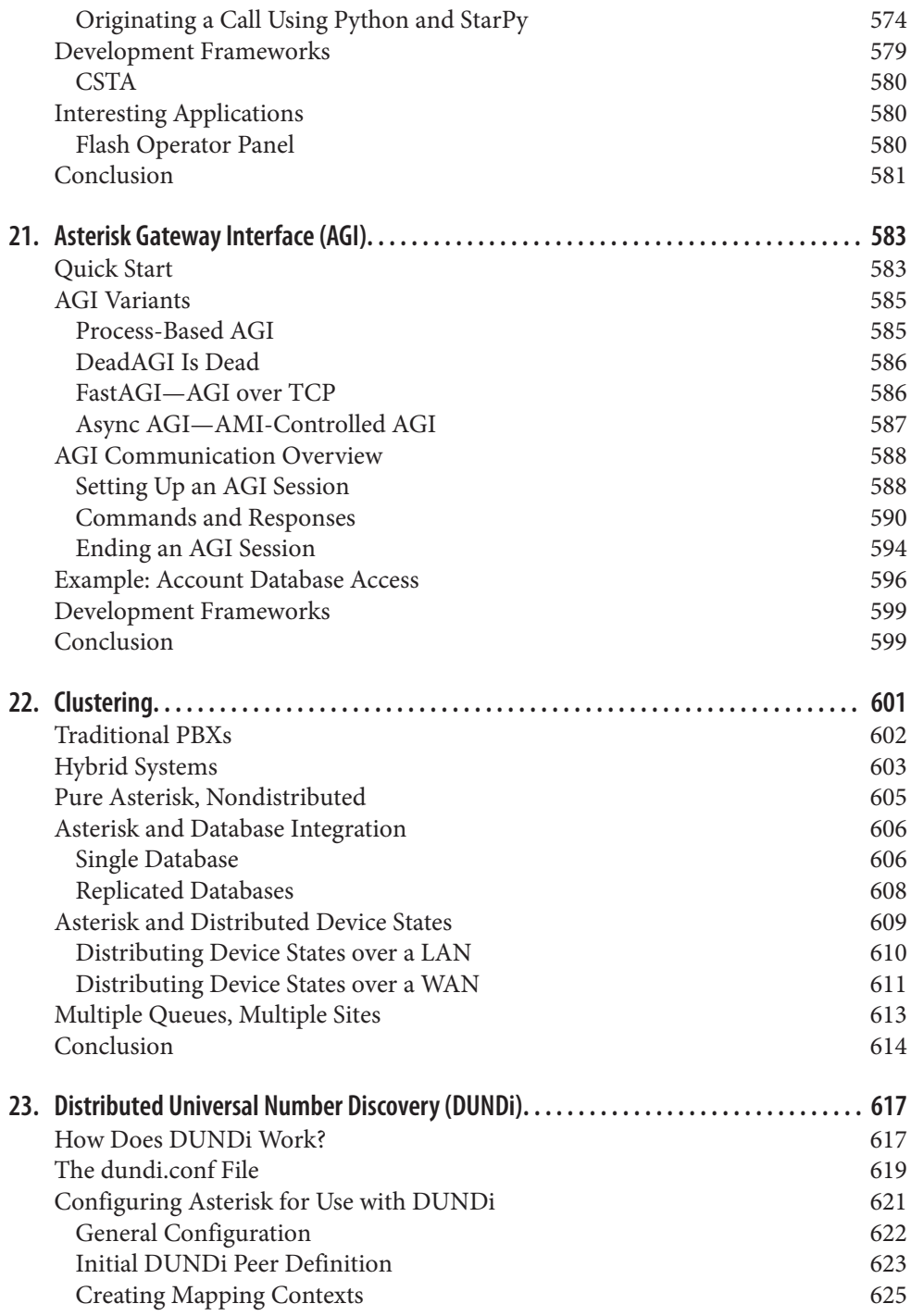

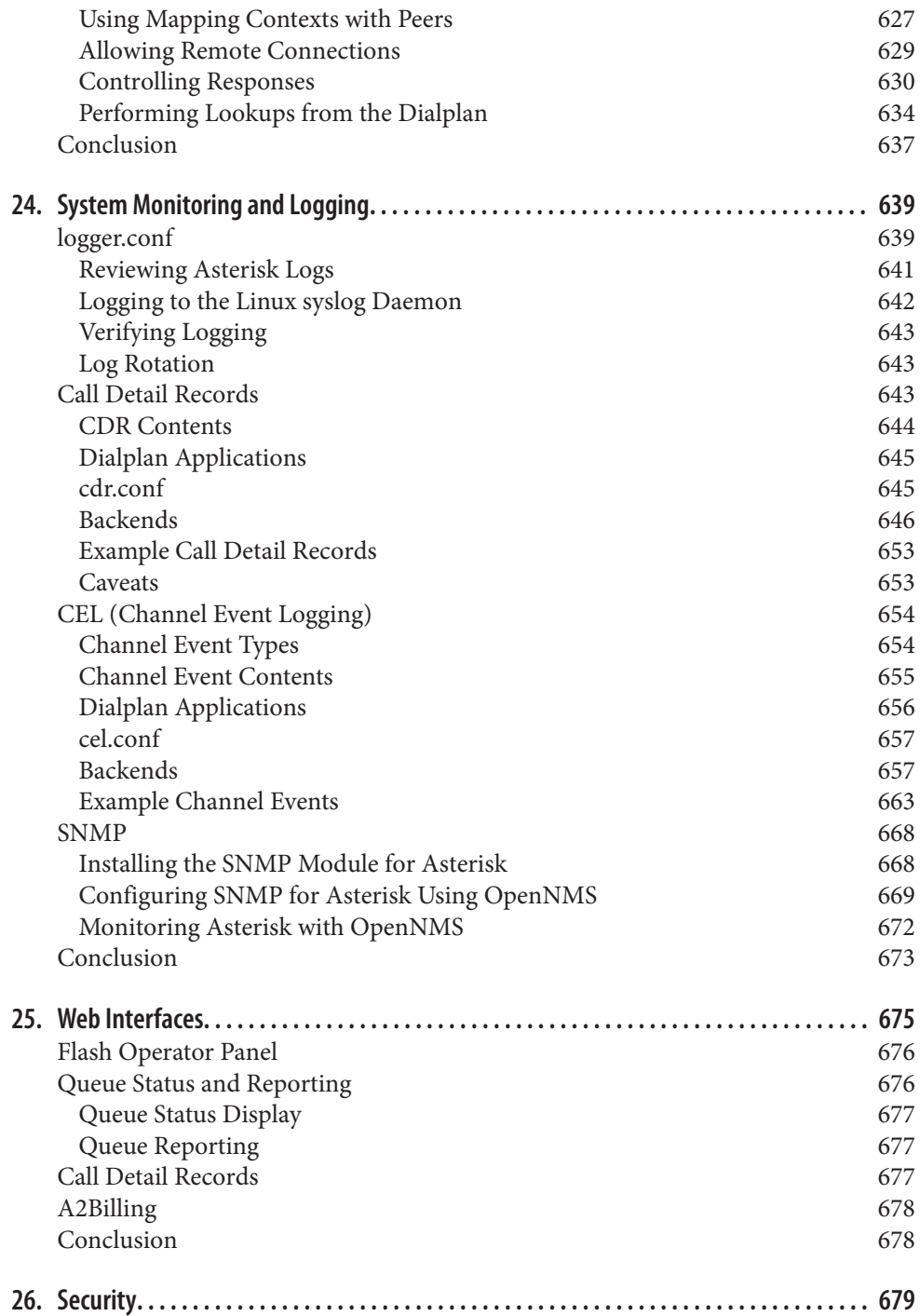

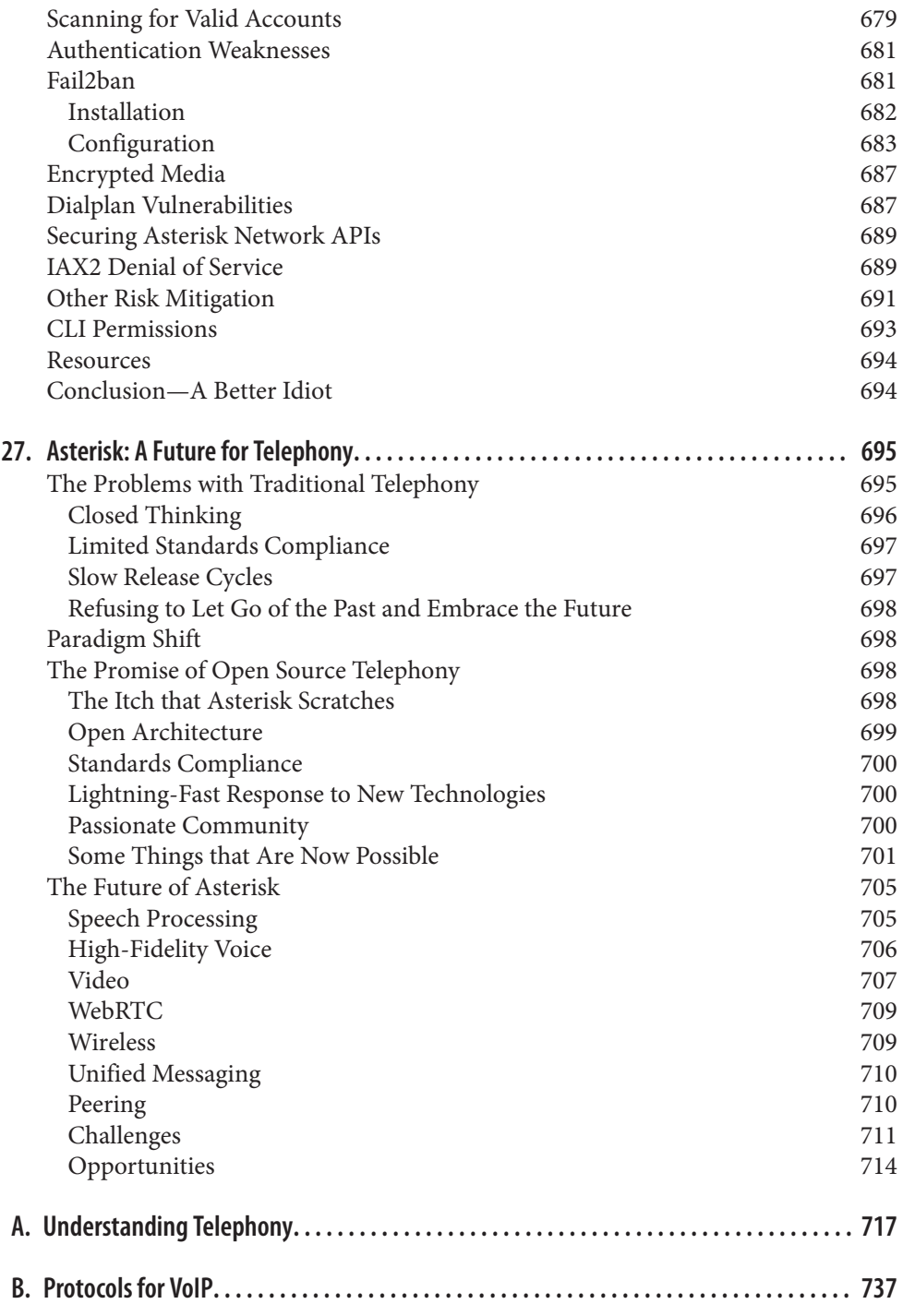

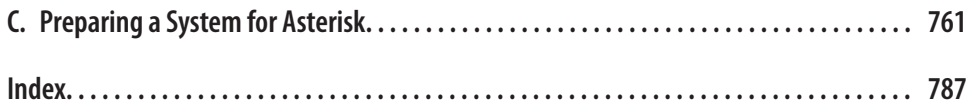